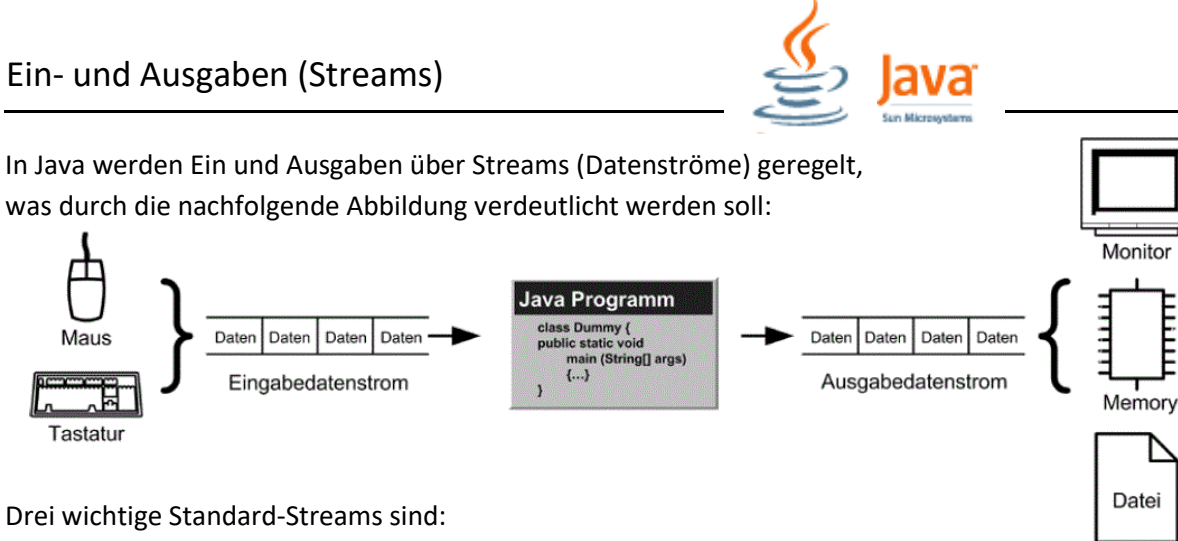

**System.in** Eingabekanal des Systems (meistens Tastatur);

**System.out** Ausgabekanal des Systems (meistens Bildschirm);

**System.err** Kanal für Fehlermeldung des Systems (auch meistens Bildschirm)

## **1. Ausgaben** (in die Konsole)

Soll von einem Programm eine Ausgabe erzeugt werden, ist ein solcher Ausgabestrom

**System.out.println(** Daten **) ;**

zu erzeugen. Dazu werden mit der Methode **println** der Klasse **System.out** Daten ausgegeben.

## **2. Eingaben** (von der Tastatur)

Ein ähnliches Vorgehen ist beim Einlesen von Daten zu erwarten. Im Unterschied zur Ausgabe (bei der ein System.out Objekt scheinbar schon vorhanden ist), muss System.in Objekt noch generiert werden. Eine von vielen verschiedenen mögliche Variante ist die Benutzung eines Scanners.

 **java.util.Scanner** myScan **= new java.util.Scanner(System.in); Var =** myScan**.nextInt() ;** /\* liest hier einen Integer ein (auch andere Typen mögl.) \*/

Beschreibung: Mit  $\Phi$  wird ein neues Objekt (ein Scanner) mit dem Namen myScan erzeugt. Der Aufruf <sup>®</sup> liest vom Eingabestrom dieses Scanners ein Integer und schreibt diesen in die Variable (die vom Typ Integer sein muss). Weitere Möglichkeiten sind nextByte(), nextShort(), nextLong() . . mit den entsprechenden Variablen.

## **3. Ein- und Ausgabe**

Ein komplettes Beispiel zum Einlesen und Ausgeben eines Integer ist nebenstehend angegeben.

Mittels Scanner ist es auch möglich aus Dateien zu lesen (sieh unten). Hierbei ist allerdings eine Fehlerbehandlung in Java notwendig

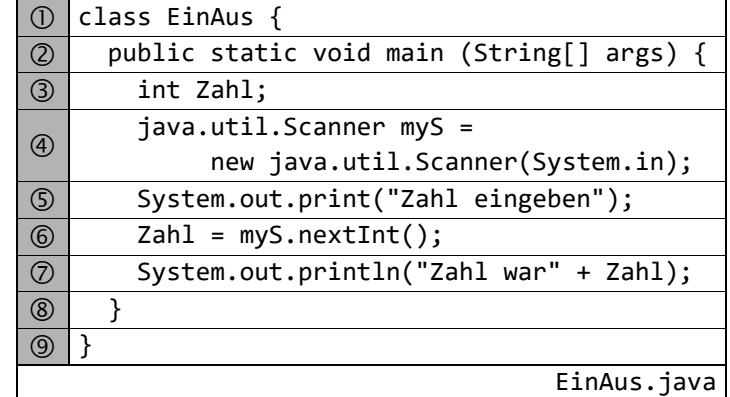

**... = new java.util.Scanner(new File(**"Dateiname"**)[,**"Kodierung"**]);**

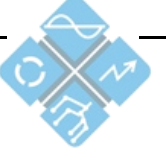